## Anmeldung und Zugangscode

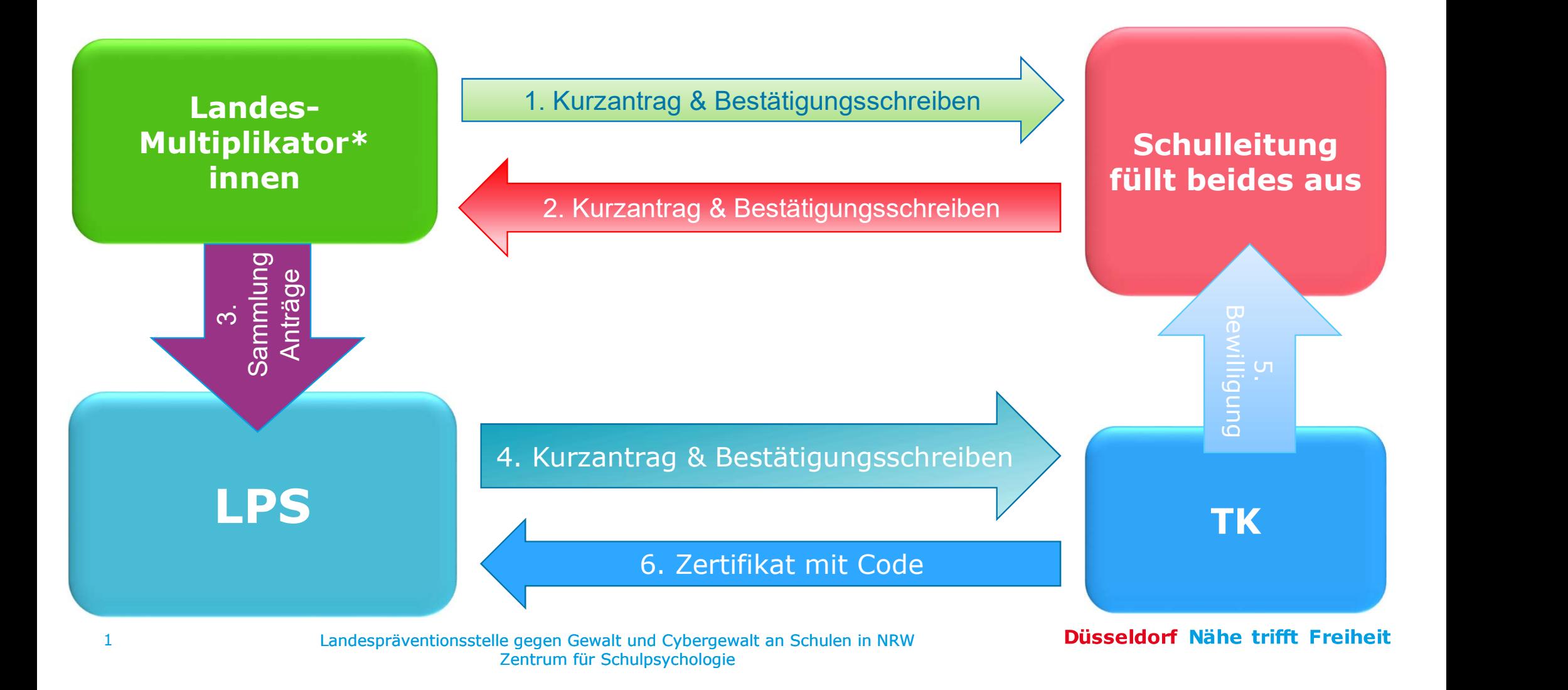

## Fortbildung der Schule(n)

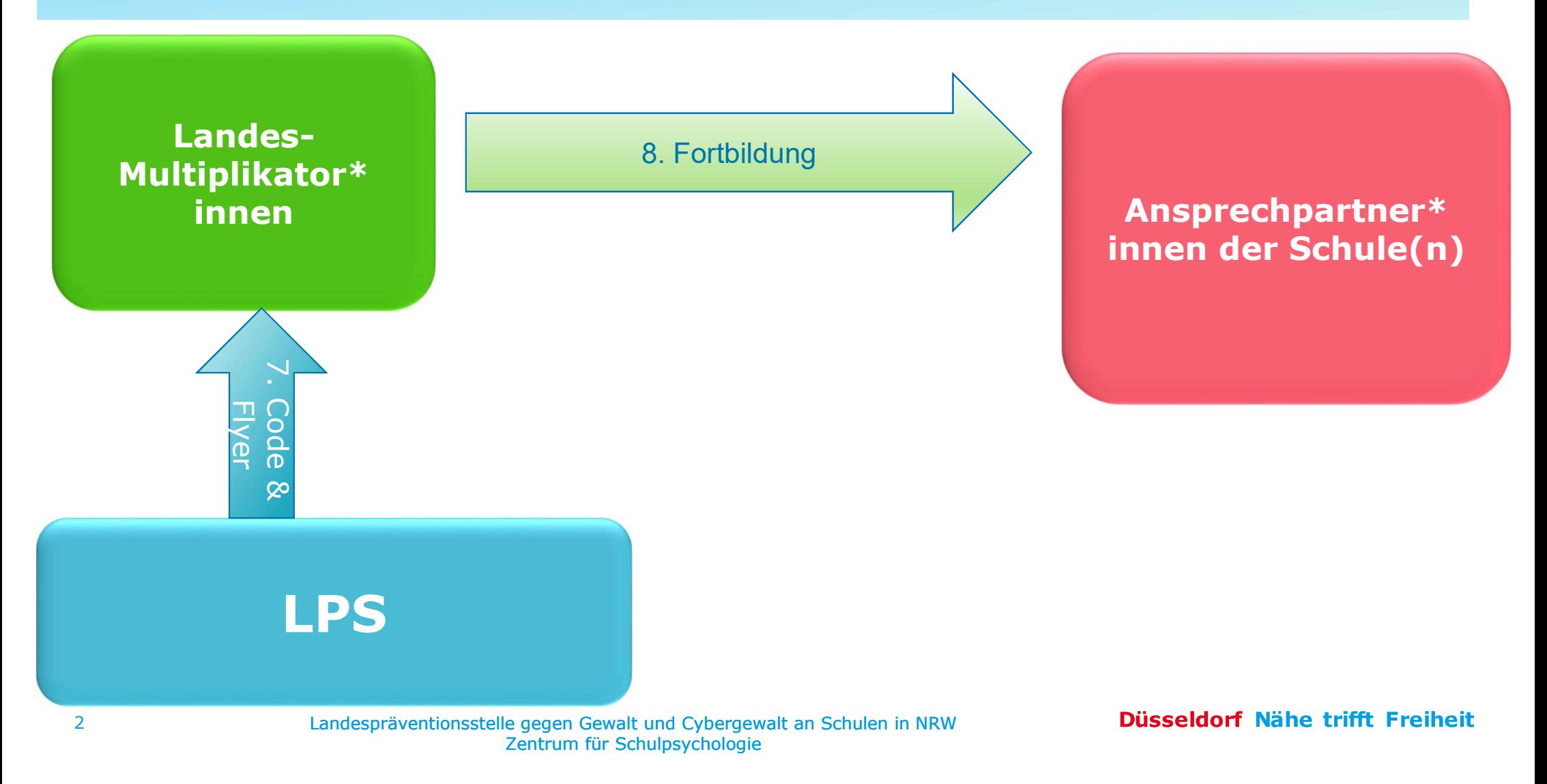

## Anmeldung und Zugangscode

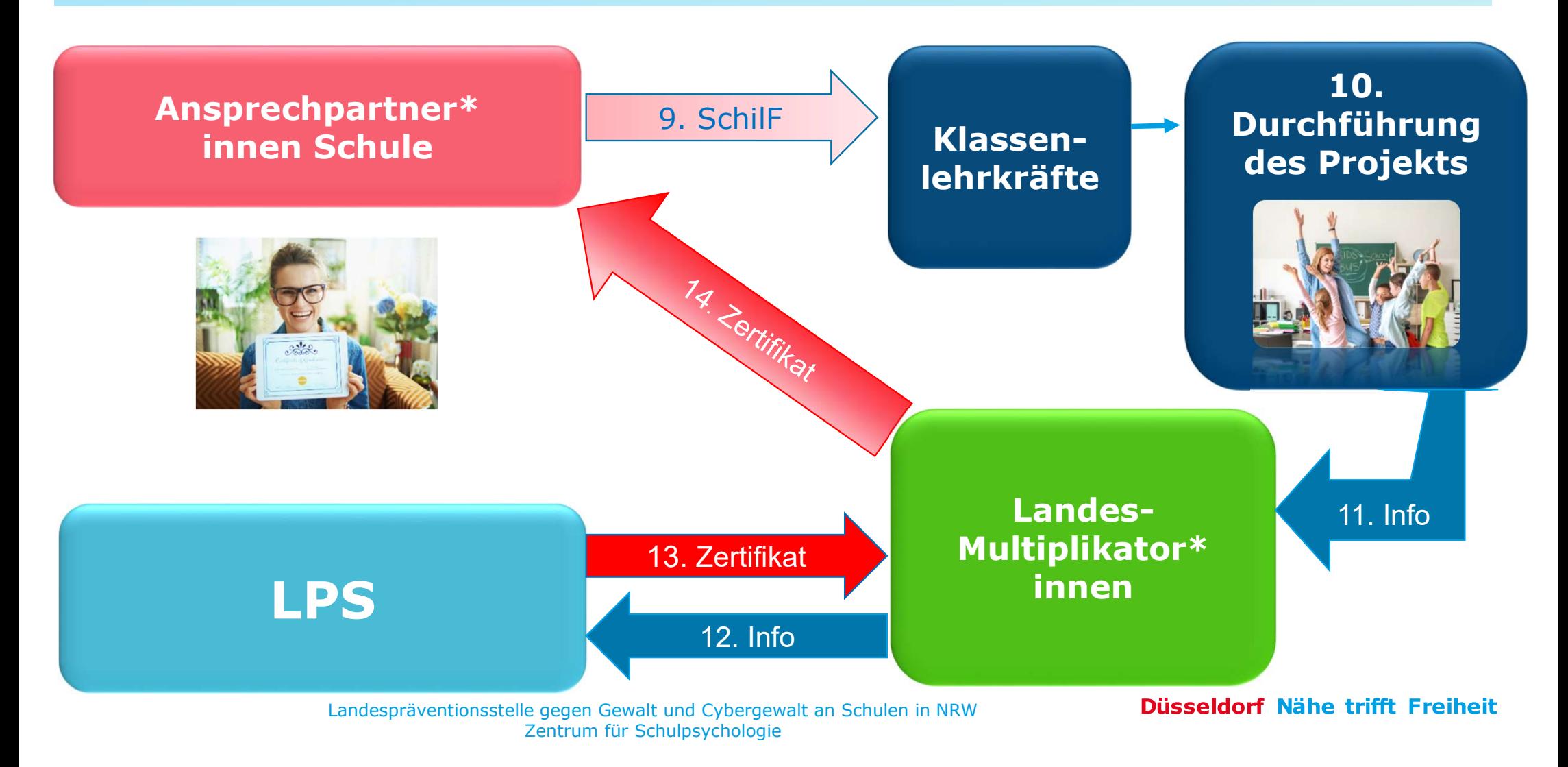

## Anmeldung und Zugangscode

- Multiplikator\*innen.
- 1. Den Kurzantrag un**d Zugangscode**<br>1. Den Kurzantrag und das Bestätigungsschreiben erhalten die Schulen von den Landes-<br>1. Beide Formulare sendet die Schulleitung ausgefüllt entweder an die regionale Schulps<br>1. Beide Form **Anmeldung und Zugangscode**<br>2. Den Kurzantrag und das Bestätigungsschreiben erhalten die Schulen von den Landes-<br><sup>Multiplikator\*innen.<br>2. Beide Formulare sendet die Schulleitung ausgefüllt entweder an die regionale Schulps</sup> die Landespräventionsstelle (LPS) zurück. Das Bestätigungsschreiben kann nachgereicht werden, wenn der Konferenzbeschluss später erfolgt. 3. Falls mehrere Schulen einen Antrag stellen, sammeln die Schulen von den Landes-Multiplikator\*innen.<br>2. Beide Formulare sendet die Schulleitung ausgefüllt entweder an die regionale Schulpsychologie oder an<br>3. Beide Formu **Anmeldung und Zugangscode**<br>
1. Den Kurzantrag und das Bestätigungsschreiben erhalten die S<br>
Multiplikator\*innen.<br>
2. Beide Formulare sendet die Schulleitung ausgefüllt entweder a<br>
die Landespräventionsstelle (LPS) zurück. **Anmeldung und Zugangscode**<br>
1. Den Kurzantrag und das Bestätigungsschreiben erhalten die Schulen von den Lar<br>
Multiplikator\*innen.<br>
2. Beide Formulare sendet die Schulleitung ausgefüllt entweder an die regionale Sch<br>
die **Anmeldung und Zugangscode**<br>
1. Den Kurzantrag und das Bestätigungsschreiben erhalten die Schulen von den Landes-<br>
Multiplikator\*inen.<br>
2. Beide Formulare sendet die Schulleitung ausgefüllt entweder an die regionale Schulp 1. Den Kurzantrag und Zugangscode<br>
1. Den Kurzantrag und das Bestätigungsschreiben erhalten die Schulen von den Landes-<br>
<sup>Multiplikator\*innen.<br>
2. Beide Formulare sendet die Schulleitung ausgefüllt entweder an die regional</sup> **Anmeldung und Zugangscode**<br>
1. Den Kurzahrag und das Bestätigungsschreiben erhalten die Schulen von den Landes-<br>
Multiplikator\*innen.<br>
2. Beide Formulare sendet die Schulleitung ausgefüllt entweder an die regionale Schulp 9. Den Kurzantrag und das Bestätigungsschreiben erhalten die Schulen von den Landes-<br>
Multiplikator\*innen.<br>
2. Beide Formulare sendet die Schulleitung ausgefüllt entweder an die regionale Schulpsycholo<br>
die Landespräventio 1. Den Kurzantrag und das Bestätigungsschreiben erhalten die Schultpilikator\*innen.<br>
2. Beide Formulare sendet die Schulleitung ausgefüllt entweder an<br>
die Landespräventionsstelle (LPS) zurück. Das Bestätigungsschı<br>
der Ko 11. Multiplikator\*innen.<br>
2. Beide Formulare sended tie Schulleitung ausgefüllt entweder an die regionale Schulpsychologie oder an<br>
die Landespräventionsstelle (LPS) zurück. Das Bestätigungsschreiben kann nachgereicht werd 12. Die Landespräventionsstelle (LPS) zurück. Das Bestätigungsschreibe der Konferenzbeschluss später erfolgt.<br>
13. Falls mehrere Schulen einen Antrag stellen, sammeln die Landesmu<br>
16. Die LPS leitet die Unterlagen an die
- die Unterlagen gebündelt an die LPS. der Konferenzbeschluss später erfolgt.<br>
13. Falls mehrere Schulen einen Antrag stellen, sammeln die Landesmultiplikator\*in<br>
16. Die LPS leitet die Unterlagen an die LPS.<br>
16. Die LPS leitet die Unterlagen an die TK weiter. 14. Die LPS leitet die Unterlagen Gewiltung verleihen Ansprechpersonen die Landesmultip<br>
14. Die LPS leitet die Unterlagen an die LPS.<br>
14. Die TK sendet die Bewilligung zur Teilnahme an die Schulleitung.<br>
5. Die TK sendet
- 
- 
- 
- Lernplattform arbeiten und die schulischen Ansprechpartner\*innen schulen können.
- Elternflyer.
- 
- 
- des Projekts.
- 
- 
- - 4 **Eandespräventionsstelle gegen Gewalt und Cybergewalt an Schulen in NRW Busseldorf Nahe trifft Freiheit** Zentrum für Schulpsychologie